AutoCAD Crack Activation Code With Keygen For PC [Latest] 2022

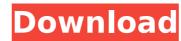

## **AutoCAD Crack+ License Key Download For Windows**

AutoCAD 2015 Today AutoCAD is used by engineers, architects, landscapers, city planners, and many other people who need to design, document, and share their work. In addition to its widespread use for 2D drafting, AutoCAD can also be used for 3D modeling, rapid prototyping, CAD documentation, and documentation for computerized numerical control (CNC) machines. A cloud-based version of AutoCAD is available for collaboration. CAD software is used to model buildings, bridges, dams, bridges, tunnels, houses, skyscrapers, bridges, power plants, and other large-scale engineering projects. AutoCAD users can create, annotate, and mark-up 2D and 3D views, including geospatial 3D (GIS) data, as well as drawings and blueprints for the design of ships, aircraft, appliances, machine tools, automobiles, manufacturing equipment, devices, and more. History AutoCAD (formally AutoCAD R14) is a registered trademark of Autodesk Inc. First available as a general-purpose 2D drafting tool in 1982, AutoCAD has evolved to become the most widely used vector-graphics (CAD) application in the world. Autodesk acquired competitor DesignJet in 2012. Autodesk start the 3D modeling department at a new software company, Main, founded by a group of friends who had worked on optical drafting tools at Anaconda. After a few years, the group shifted its focus to hardware for 3D modeling, launching the new company in 1982. Autodesk had a general-purpose program called CADD. The company's first CAD tool, released in 1983, was a tool for 2D drawing. The company renamed its products to altow customers to distinguish between the 2D and 3D products. AutoCAD software was first available on an inexpensive microcomputer, the Visible Processor Systems VP-16, introduced by Visible Systems Corporation. AutoCAD 1.0, released in 1985, was available as an expensive, 300-unit system sold by Visible Systems. Soon after, Autodesk introduced a more affordable VP-12, also sold by Visible Systems. With that development, the low cost of CAD software began to attract more

## AutoCAD PC/Windows [Updated] 2022

Layered CAD (layered drawing) is a feature for the AutoCAD program. There are three main types of layered drawings: Layered sections allow a drawing to be broken into sections that can be saved and reused. The geometry of a layer can be edited independently from the others. All layers can be hidden, shown, enabled or disabled. Each drawing layer can have different colors, linetypes, lineweights, linetypes, marker lineweight, etc. Layered areas allow a drawing to be broken into areas that can be saved and reused. The geometry of an area can be edited independently from the others. All objects allow a drawing to be broken into objects that can be saved and reused. The geometry of an object can be edited independently from the others. All objects can be hidden, shown, enabled or disabled. Each area can have different colors, linetypes, lineweights, linetypes, marker lineweights, etc. CAD models are structured as assemblies of geometric entities in 3D. In AutoCAD, a CAD model is often saved as a DXF file. Such a file is known as a model. CAD data is comprised of layers. A layer is used to group the objects that are to be drawn, such as lines, circles, arcs, and polylines. Layers are mainly used in 2D drawings, but the 3D versions of the drawing software are also layered and can have many different layers. In CAD, layers are designed to be temporarily drawn and then hidden or deleted. When a layer is hidden, the layer is usually completely removed from the drawing by drawing the layer back with a line or polyline. When a layer is deleted, the layer is usually permanently removed from the drawing by drawings and some 2D drawings. In AutoCAD, a 3D view can also be seen as a CAD model. By using layers, you can separate 3D objects, hide, move, rotate, resize, move, hide, reorder, reverse order, ca3bfb1094

## **AutoCAD Crack Free**

Select the design. Right click and select "Copy Scheme". Go to your desktop, open notepad, paste the scheme and change the key name to the project name. Paste the scheme again to new document, save as "Project\_name". Change the extension to.scm and copy the file to project folder. Select the file to run it. Generate and save the key. Generating a new key Save the file as follows: Go to: - Select Tools, Accessories, Generate. - Choose Generate New Key. - Choose the file which you want to generate the key from its container folder. - Click Next. - Choose the file name and Click Generate. - The key file is automatically generated. - Click Ok. Supporting Resources + Generate a key for the current license on the current computer. + Check for updates. For complete instructions see: Get Support. License Key Database Code The Autodesk Desktop Tools can be downloaded for free from the Autodesk Website. References Category:Autodesk Category:CAD software for Linux

## What's New in the AutoCAD?

Work with CAD files on Google Sheets (video: 1:09 min.) Share drawings online easily with a URL link, from a web browser. (video: 1:21 min.) Collaborate on a drawing with a Google Sheet. Upload a file to the sheet and make changes at the same time. (video: 1:09 min.) Include vector and non-vector CAD files within your drawing by simply dragging them into the drawing area. (video: 1:12 min.) Add comments to figures by inserting cross-hairs, rectangles, freehand, and more. (video: 1:29 min.) Edit and apply comments to any layer of a drawing. (video: 1:30 min.) With markup assist, you can provide feedback with a click. Add color, lines, arrows, text, tables, and more to your drawings. (video: 1:10 min.) Create new workspaces with each project and build, test, or document your ideas for each project. (video: 1:12 min.) Navigate quickly from one drawing to another with the "Go" command, the 3D Warehouse, the floating dropdown menus, and the Zoom View. (video: 1:33 min.) Attach files to your drawings with Data Management. Quickly and easily add images, CAD models, and even another drawing to your current drawing. (video: 1:15 min.) Save your favorite toolbar configurations for quick access when you start a new drawing or project. (video: 1:33 min.) Run workflows from inside AutoCAD by assigning a keyboard shortcut to the "Run Workflow" command and specifying settings such as arguments or filter conditions. (video: 1:11 min.) See all the available workflows in the application by opening the "Workflows" window. (video: 1:28 min.) Create your own workflows with the scripting tools in the IDE. (video: 1:10 min.) Use the "Set Image" dialog box to quickly set an image to the current layer. (video: 1:11 min.) Create and navigate complex layers with the new "Layer Management Editor, you can create complex and dynamic hierarchical layers. (